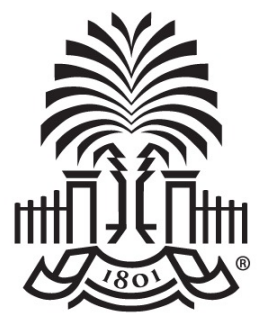

### **UNIVERSITY OF SOUTH CAROLINA**

### **Controller's Office – General Accounting Cash Advances and Prepaid Card Program March 2022**

### **Today's Agenda**

- Supplier set up
- How to Request a:
	- Cash Advance
	- Cash Advance Settlement
	- Team Travel Advance
	- Grant Cash Advance
- Types of Prepaid Cards
- Benefits of each Prepaid Programs
- How to Request a Prepaid Card
- How to Reconcile a Prepaid Card
- Resources and Contacts

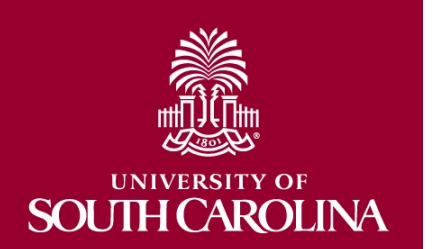

## **Supplier set up Required**

- Each recipient of a cash advance must be set up as a Cash Custodian Employee Supplier in the Supplier File in advance of the payment.
- Use the navigation below to search the Supplier File.

*Main Menu > Suppliers>Supplier Information>Add/Update> Review Supplier*

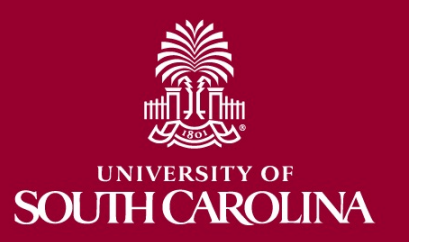

• Change the "ID Type" to "Employer ID Number", enter USC ID Number and search.

### **Supplier Not Found**

If your supplier is not found, it must be add completing the Cash Custodian Employee S Form on the Controller's website.

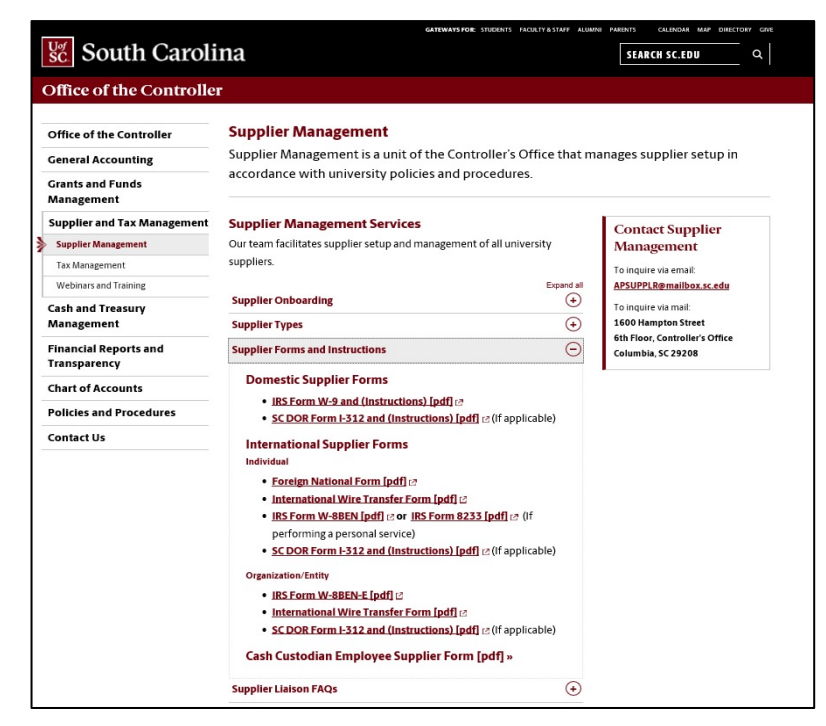

Email the completed form to APSupplr@mailbox.sc.edu

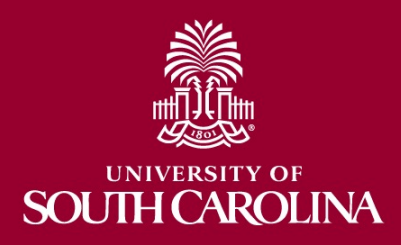

### **Timeframe for Supplier Set Up**

- Suppliers are set up as received
	- Usually within 3 business days once appropriate documentation is received.
	- Change the "ID Type" to "Employer ID Number", enter USC ID Number and search.
	- The navigation is:

*Main Menu > Suppliers > Supplier Information > Add/ Update > Review Suppliers* 

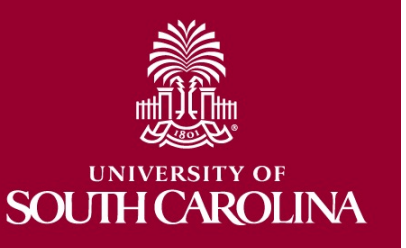

### **Steps to Request a Cash Advance**

- Each individual requesting a cash advance must be submitted separately at least 7 – 10 days in advance.
- Complete the *Request for Cash Advance*  form.
	- All information and justification to support the Cash Advance payment must be included on this form.
	- The form and supporting documentation should be scanned in order to get attached to the Payment Request.

### **Location of Cash Advance Request and Settlement Forms**

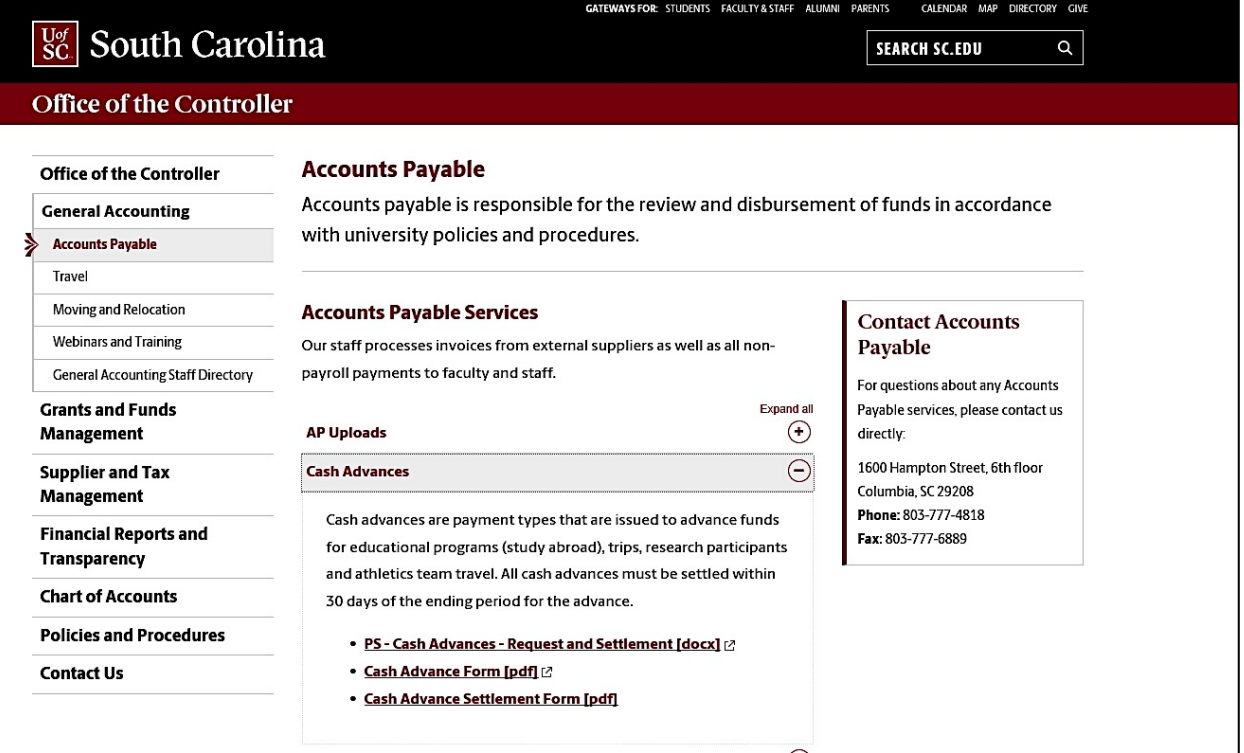

### The website link is

*https://www.sc.edu/about/offices\_and\_divisions/controller/general\_accounting/a ccounts\_payable/index.php*

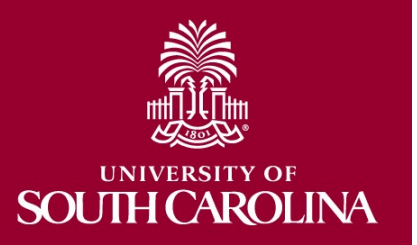

## **Sample Request for Cash Advance Form**

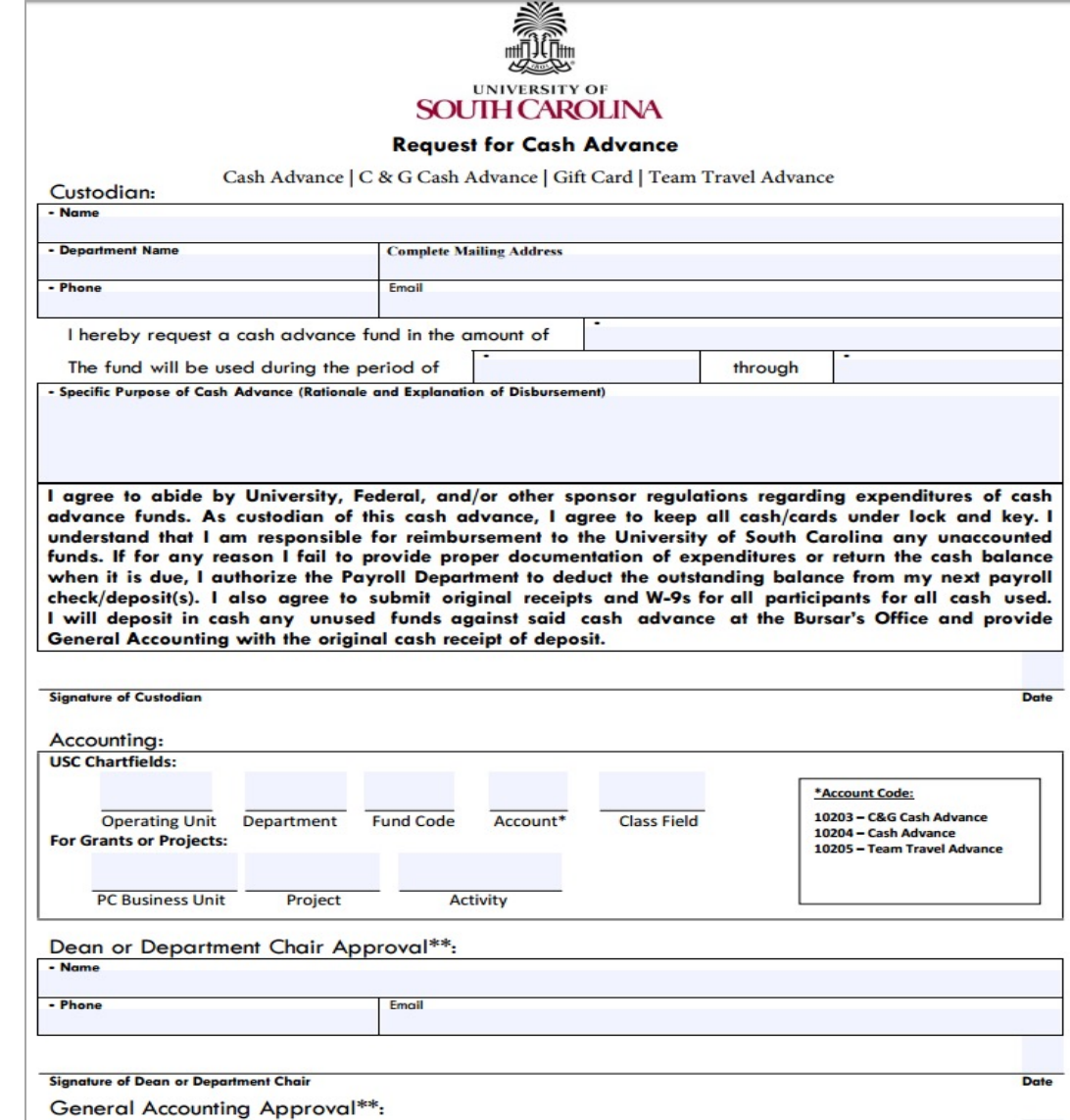

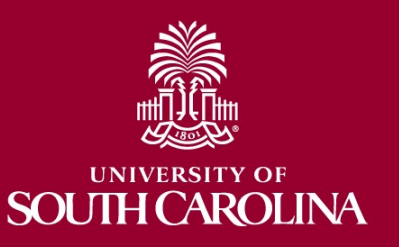

# **Steps to Request a Cash Advance Cont'd**

- Submit a Payment Request in PeopleSoft.
	- *Main Menu > Employee Self Service > Payment Request Center*
	- Use Account code **10204** for cash advances and gift cards.
	- Be sure to include any special instructions, such as Hold for Pick Up in the Comments section of the Payment Request.
	- Attach the completed Request for *Cash Advance form* to the Payment Request.
	- Once the Payment Request is approved the payment will be created by Accounts Payable.

**TH CAROLINA** 

**SOI** 

### **Steps to Complete a Cash Advance Settlement**

- All cash advances must be settled within 30 days of the ending period for which the advance was issued.
- The custodian of the funds must complete a *Cash Advance Settlement* form and supply the required documentation.
- When completing the form ensure that you:
	- Use correct account code **10204** for cash and gift cards.
	- Attach all receipts.

**SOUTH CAROLINA** 

- Provide a list of participants in the program (if applicable).
- Provide a list of all gift card recipients. (If the total amount per participant is expected to be more than \$600 for the calendar year, the department must retain a W-9 for each gift card recipient.)

### **Sample Cash Advance Settlement Form**

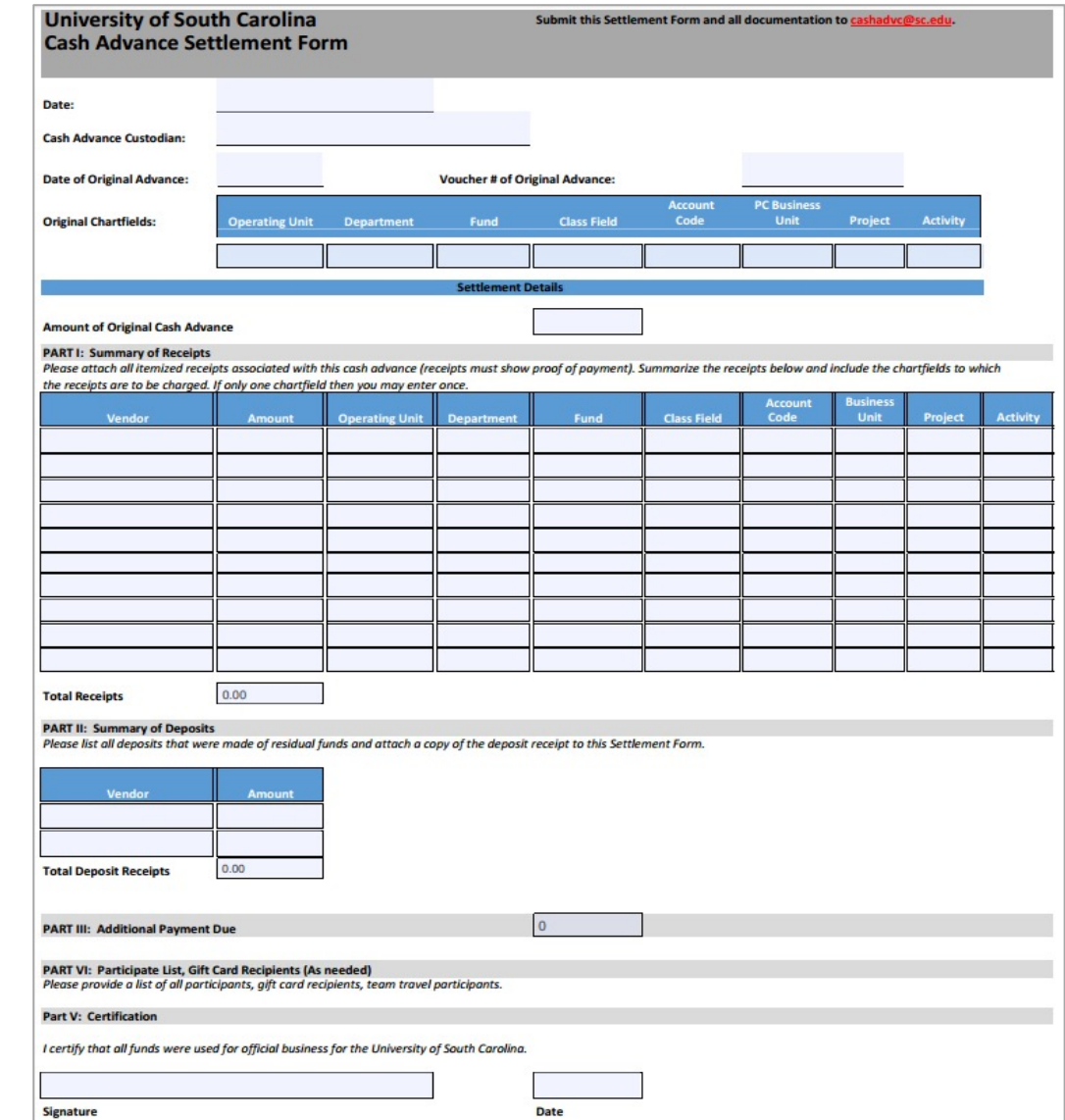

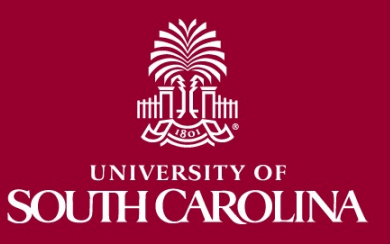

# **Steps to Complete Cash Advance Settlement Cort**

- [Ensure remaining funds are](mailto:cashadvc@mailbox.sc.edu) deposit with the Bursar's Office using the Deposite procedures in PeopleSoft and Account Code **10204**.
- Be sure to include the Deposit Transmittal form.
- Email all the items mentioned to: cashadvc@mailbox.sc.edu

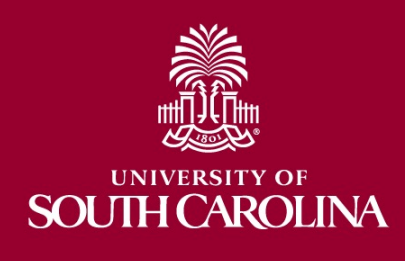

### **Team Travel Advances**

- The steps for requesting Team Travel Advance are the same as the regular cash advance, the only difference is the Account Code on the Request form, Payment Request and Settlement form.
- Use Account code **10205**.
- The Settlement process for this type of advance is also the same.

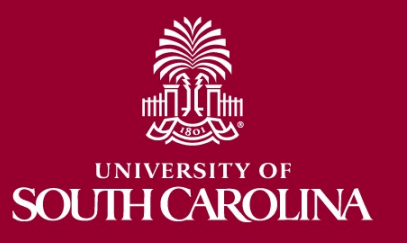

### **Grant Cash Advances**

- The steps to request a cash advance from a grant are the same as a regular cash advance. The only difference is the Account Code on the Request form, Payment Request and Settlement form.
- Use Account code **10203** instead.
- The Settlement process for this type of cash advance is also the same.

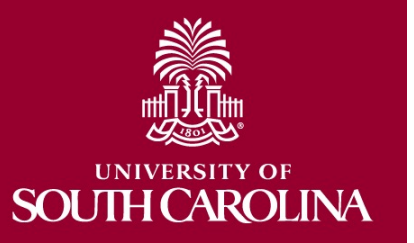

### **Types of Prepaid Card Programs**

- Participant Card
	- Participant Anonymous
	- Participant Registered
- Business Expense

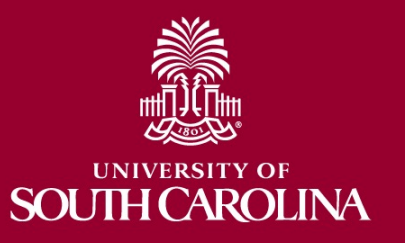

### **Items Below Apply to all Card Programs:**

- Cardholder must have US address.
- International Transactions incur 3% fee.
- Open card orders must be partially or fully settled prior to subsequent requests.
- Cards are subject to suspension by Bank of America's fraud prevention services. In such cases, cardholder must call BOA at number on back of card immediately for reactivation.
- The department is responsible for maintaining W-9s from participants where total payment in any form, including cards, is expected to exceed \$600 per calendar year. (see procedures)
- Participation by USC employees is highly discouraged. If participants are USC employees, all payments must be reported to Payroll for inclusion on the employee's W-2.

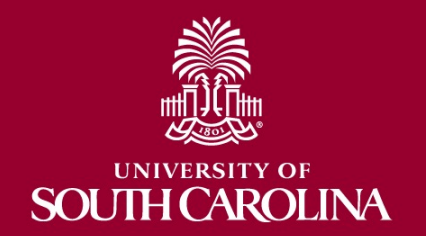

### **Participant Card Program Overview**

- Prepaid debit cards are issued through Bank of America
- The cards can be loaded with values \$5 - \$100
- Participants can register their cards online to protect funds if cards are lost or stolen

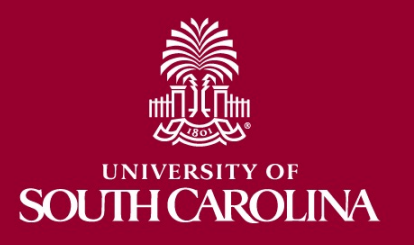

### **Prepaid Card Matrix**

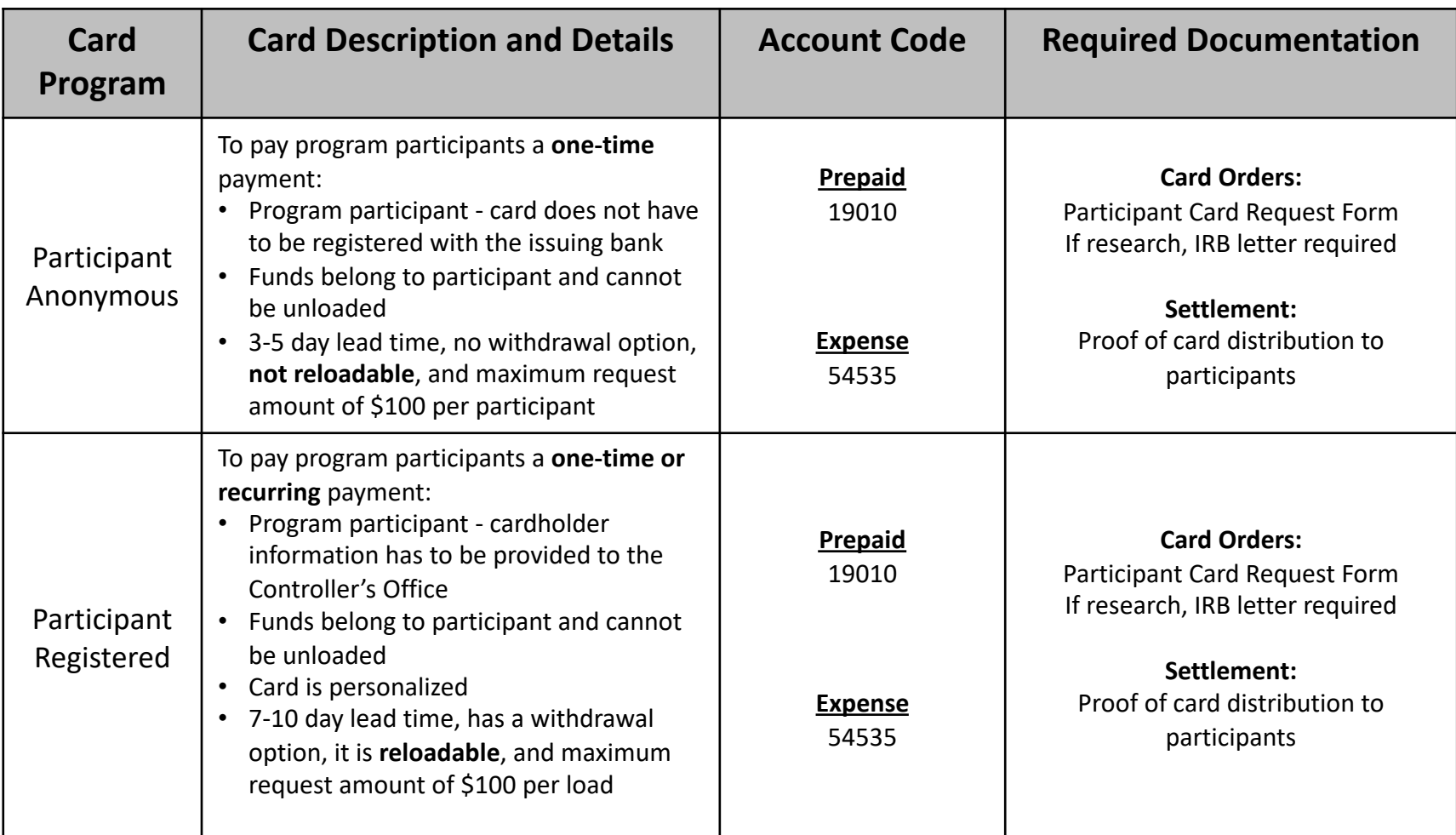

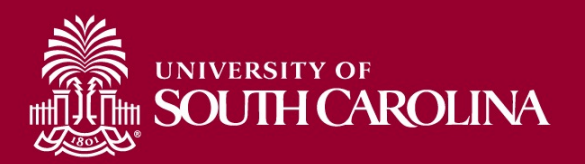

# **Benefits of the Participant Card Program**

- No need for cash advances
- No activation or card fees to the department
- PeopleSoft supplier set up no longer needed
- Cards can be loaded for any amount needed (up to \$100)
- Orders processed within 3-5 days for anonymous, and 7-10 days for registered

### **Requesting Participal Cards**

- Complete Research Participant Card Reque
- Include IRB approval

**AROLINA** 

- Email form and IRB approval to: cards@mailbox.sc.edu
- Allow 3-5 days for processing
- You will receive an email when requested c loaded and ready to be picked up
- Please order conservatively; **cards cannot k returned**

\*Please bring a bag or small box with you, if possible, for tran cards.

### **Research Participant Card Request**

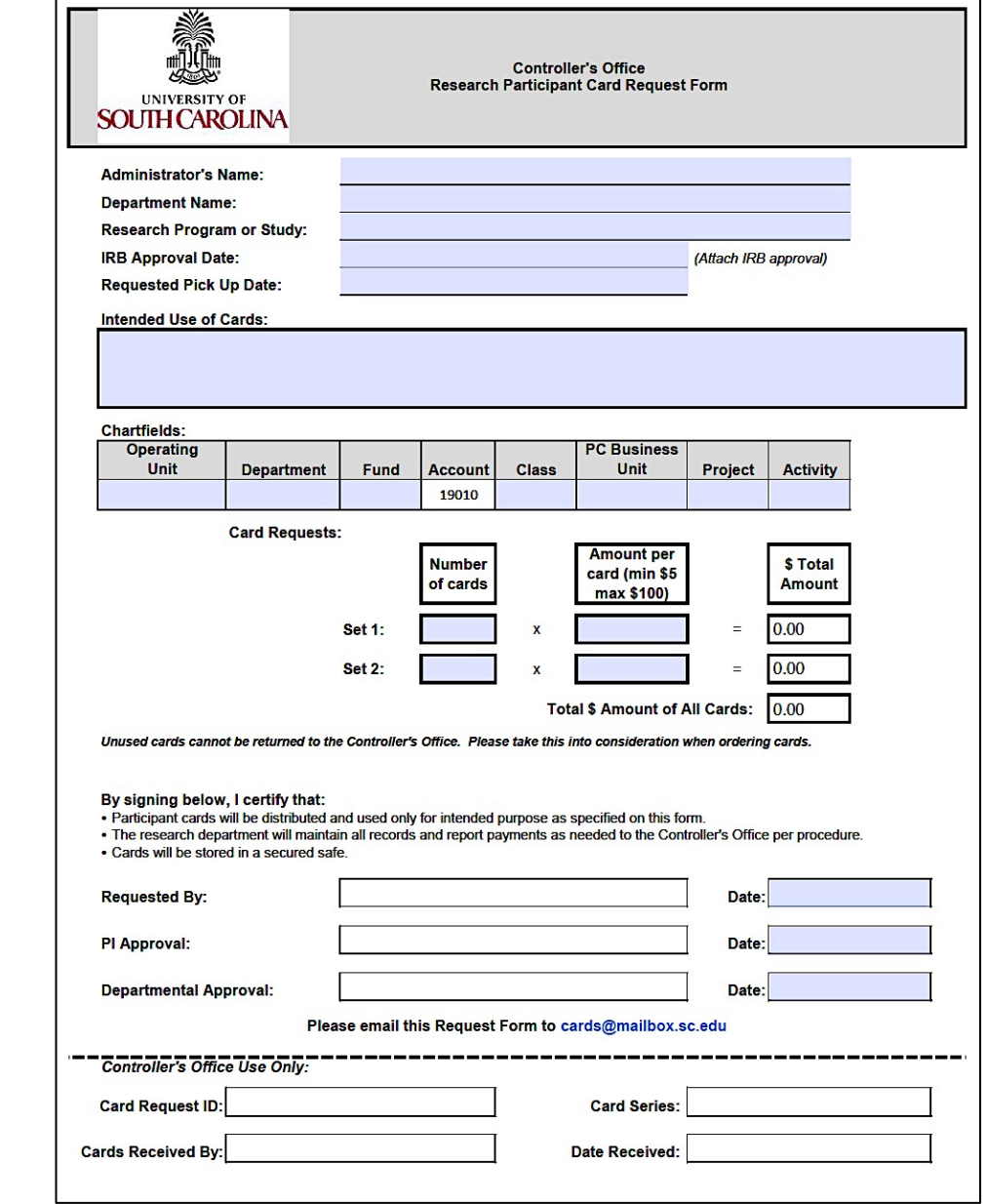

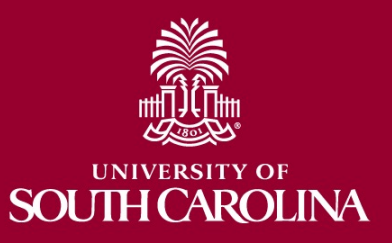

# **Tracking Participant Card Inventory**

- You will be responsible for keeping track of which cards have been issued and to whom for clearing prepaid
- Cards must be stored in a secure location
- You will receive a list of cards identified by Proxy ID to aid in identifying and settling
- Cards **cannot be returned** to the Controller's **Office**

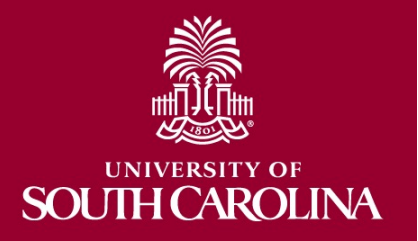

# **Settling the Participant**

- Orders should be settled within 90 day the request
- If program extends beyond 90 days, partially settlement should be submitted ever days
- Submit signed card log or payment re to cards@mailbox.sc.edu

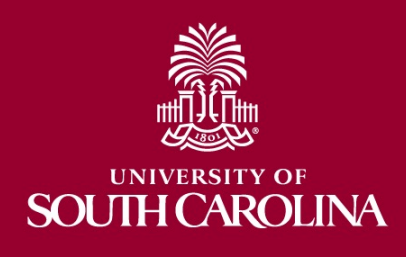

### **Participant Card Sample Settlement Log**

#### Research Program: ABC study **Administrator: John Doe** Request ID: 12345

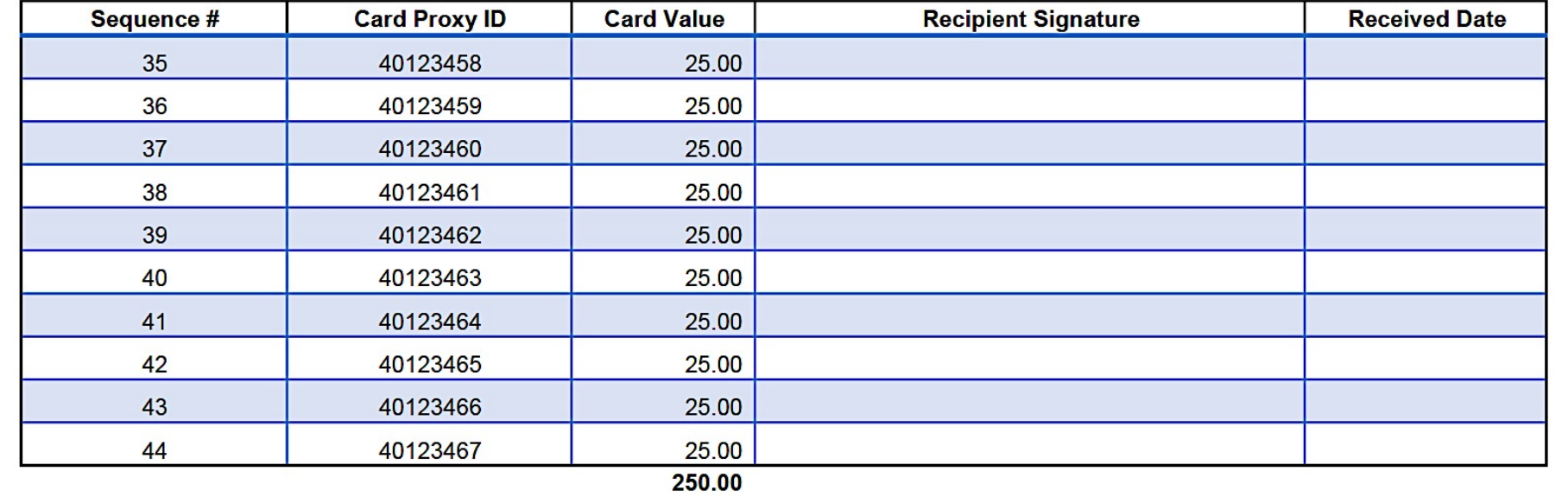

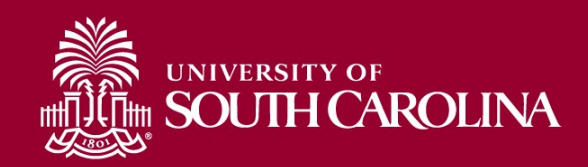

### **Participant Anonymous Card Envelope**

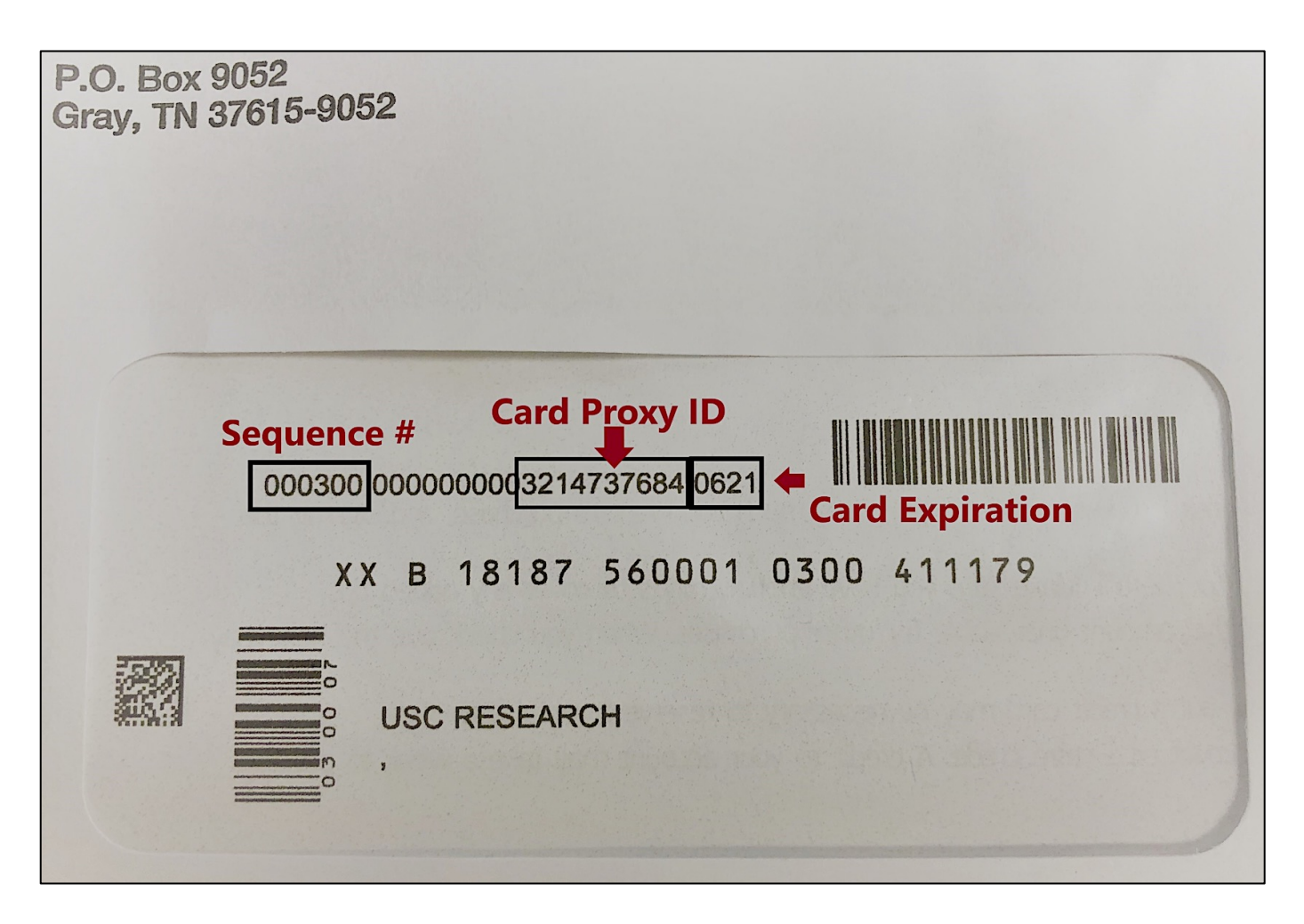

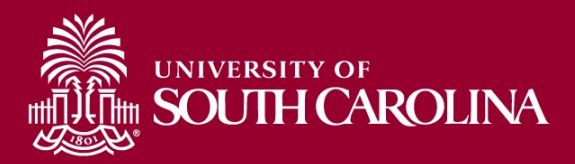

### **Business Expense Program Overview**

- Prepaid debit cards are issued through Bank of America
- The cards can be loaded with values up to \$10,000
- This card can be used for educational programs, participant electronic gift cards, and athletic per diems
- Cards can only be issued to employees
- Remaining funds can be unloaded by the Controller's Office
- Cards can be retained/reloaded for future requests
	- BE card cannot be used for individual travel or any purchase subject to procurement

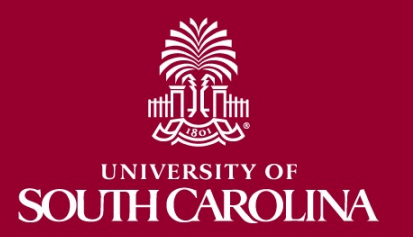

### **Business Expense Card Matrix**

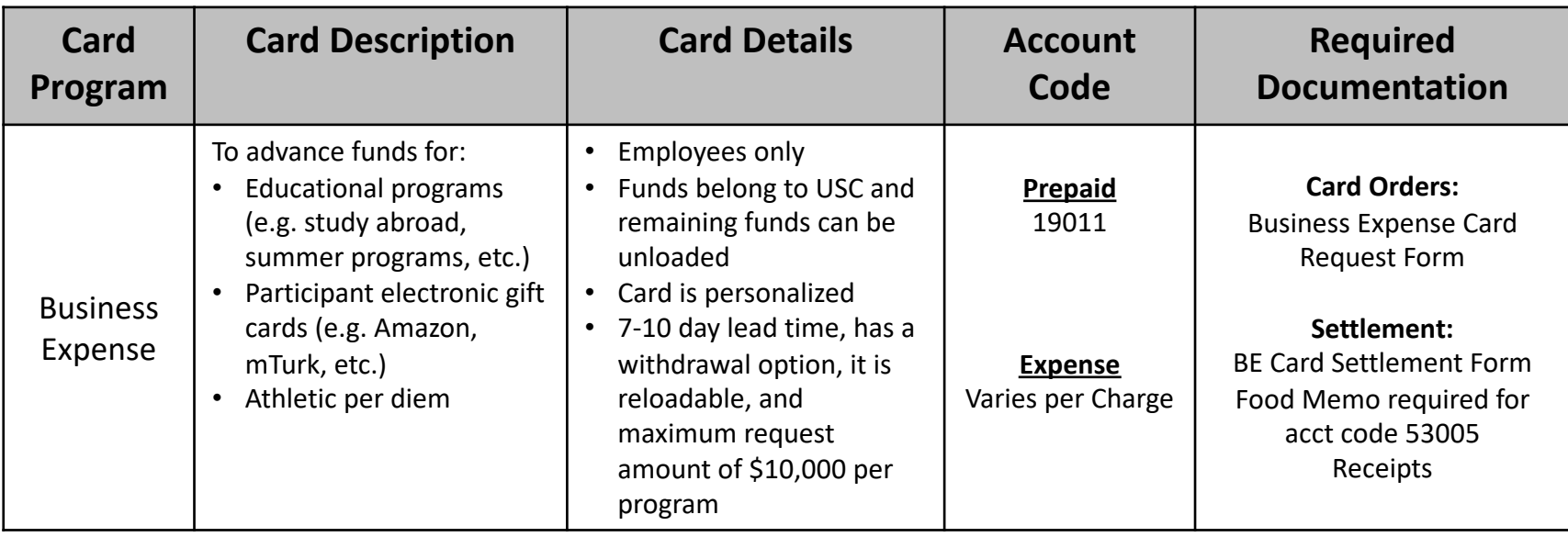

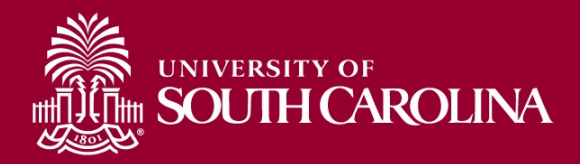

# **Benefits of the Business Expense Card Program**

- No need for cash advances
- No activation or card fees to the department
- PeopleSoft supplier set up no longer needed
- Orders processed within 7-10 days
- Cards are embossed with employee's name

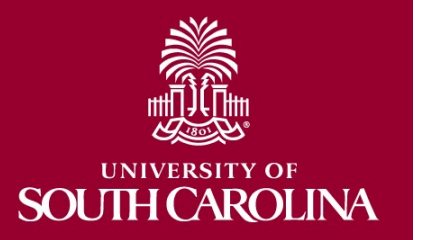

# **Requesting Busines: [Expense](mailto:cards@mailbox.sc.edu) Cards**

- Complete Business Expense Card Red Form
- Include IRB approval (only if using the card for participant cards)
- Email form and IRB approval to: cards@mailbox.sc.edu
- Allow 7-10 days for processing
	- You will receive an email when reque card is ready to be picked up

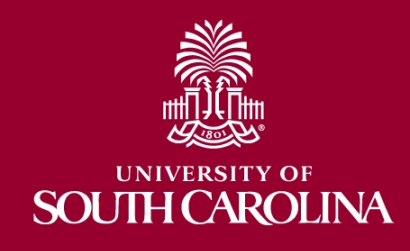

### **Business Expense Card Request**

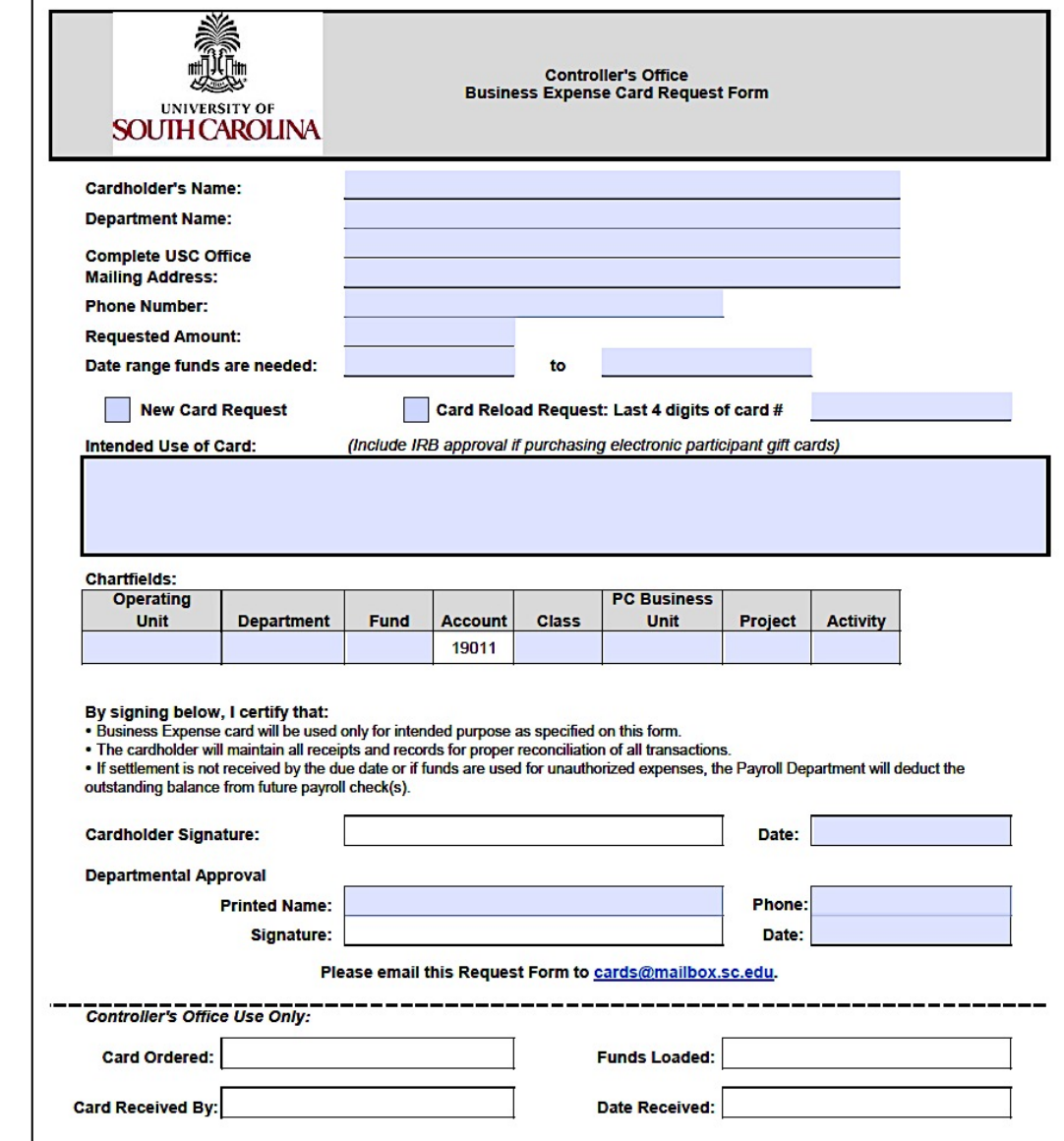

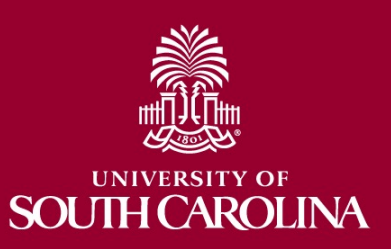

# **Settling the BE Card**

- Complete and submit the BE Settlem
- Needs to be settled within 30 days of ending period for the request
- [Include all receipts and](mailto:cards@mailbox.sc.edu) documentation vendor receipts, list of participants in programs, list of gift card recipients,
- Include original signed BE Request Form
- A food memo must be submitted if u account code **53005**
- Send forms and all backup to cards@mailbox.sc.edu

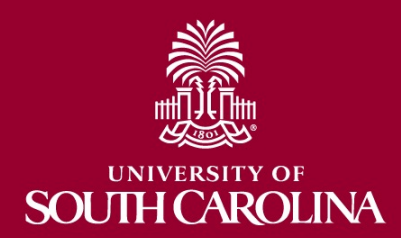

### **Business Expense Card Settlement Form**

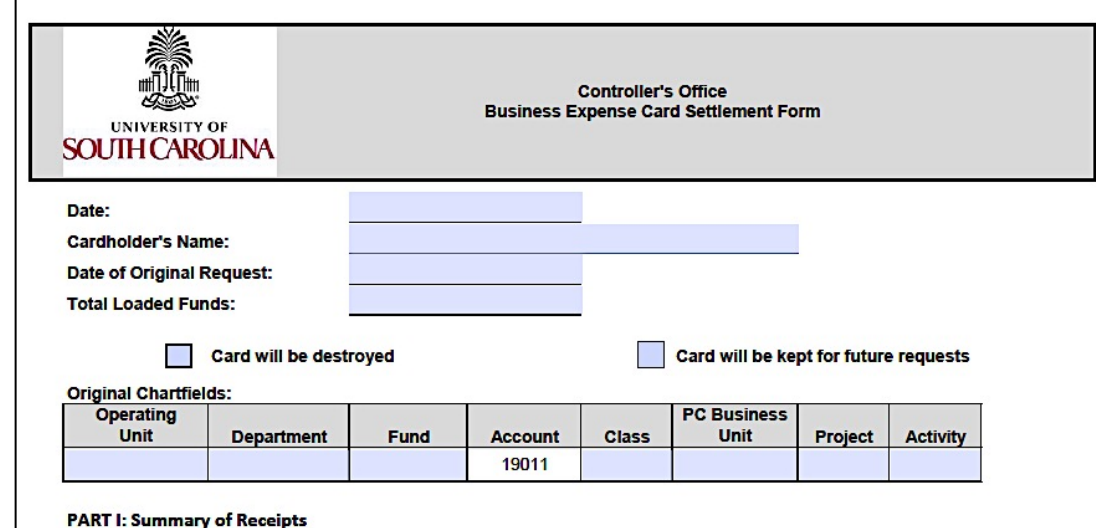

Attach all itemized receipts associated with this request and include original signed request form. Use one line per chartfield variance (each difference expense account code). Individual charges do not need to be listed here. Attach an Excel spreadsheet listing and totaling all charges to each different chartfield - this detail should tie to all receipts. Food memo required for charges to 53005. Do not use 19011 as an expense account below.

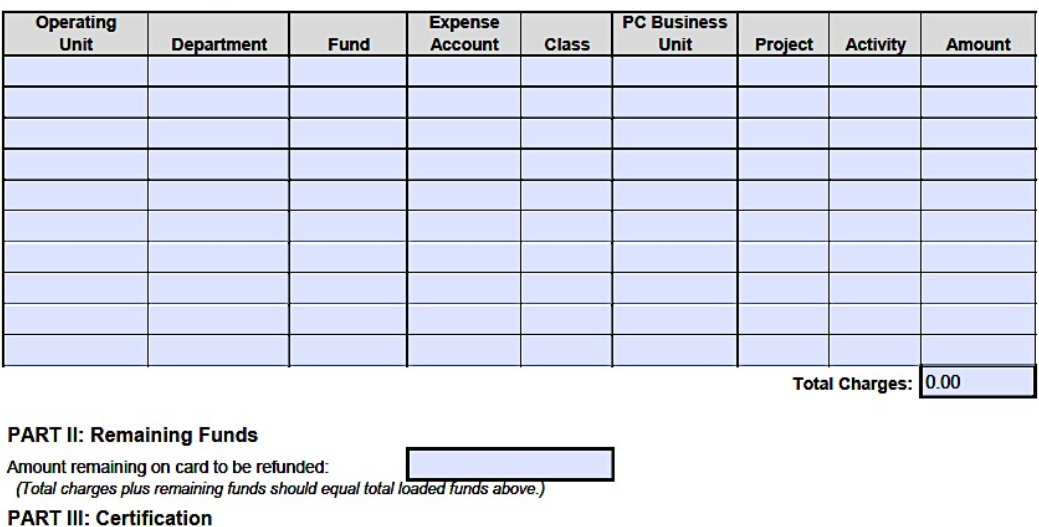

I certify that all funds were used for official business for the University of South Carolina.

Signature: **MINAN** 

Date:

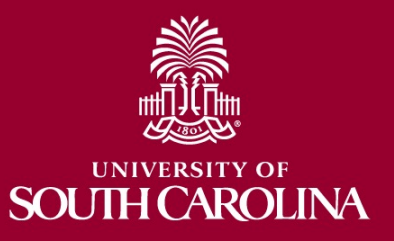

### **Where to Find the Resource Referenced in this Presentation**

**Controller's Website – General Accounting – Webinar Training:**

http://sc.edu/about/offices\_and\_divisions/controller/

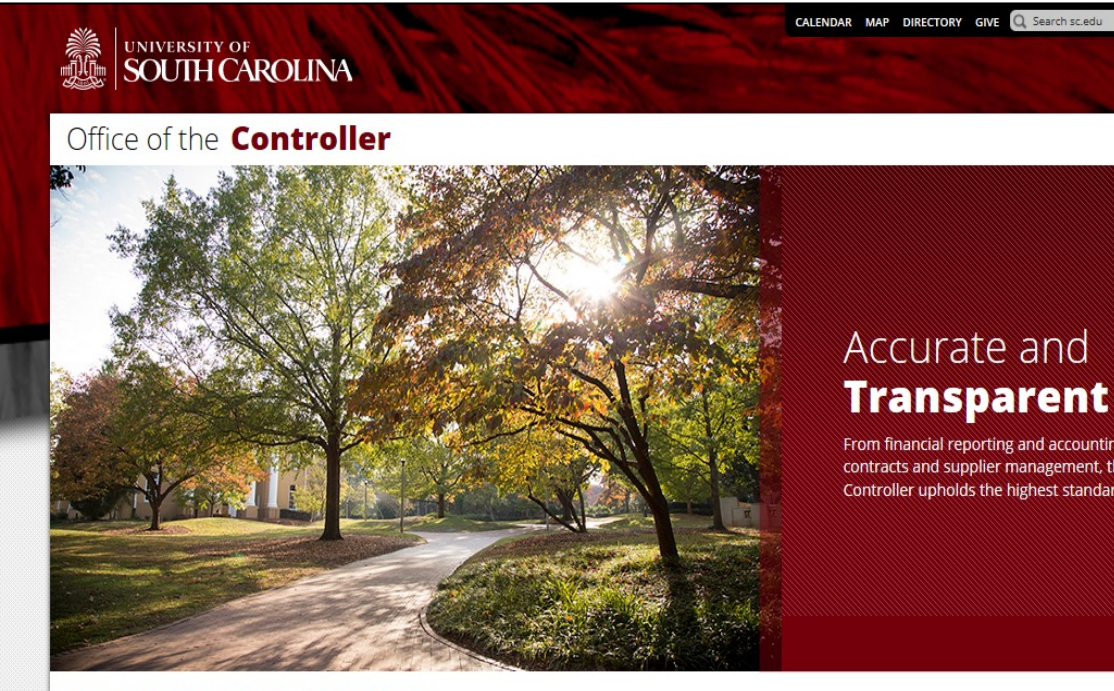

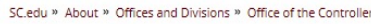

**Office of the Controller** 

**General Accounting** 

**Grants and Funds Management** 

The Office of the Controller is responsible for ensuring proper stewards university's financial resources through effective policies, procedures an controls. We strive to provide excellent customer service and the highes financial reporting.

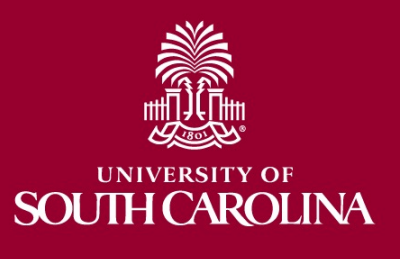

### **Contact Information**

#### **Cash Advance**

- Cash Advance Settlement Forms
- Team Travel Advance Settlement Forms
- Grant Cash Advance Settlement Forms

For cash advance inquiries, email cashadvc@mailbox.sc.edu.

#### **Prepaid Card Program**

- Participant Anomynous
- Participant Registered
- Business Expense Card

For Prepaid Card Program inquires, email cards@mailbox.sc.edu.

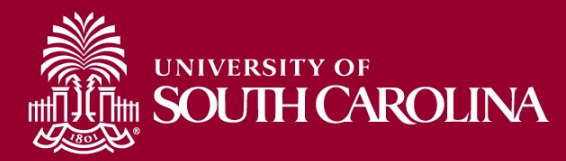

# **Questions**

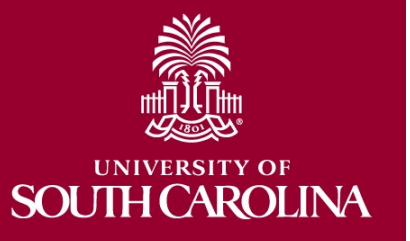

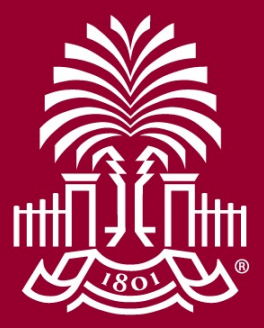

### **UNIVERSITY OF SOUTH CAROLINA**